Leonardo Bautista Gomez **Ana Gainaru** Franck Cappello

#### ● **Outline:**

- Motivations
- Checkpoint levels
- Dedicated process
- Intelligent clustering
- API + configuration file
- Traces with VampirTrace
- Large scale evaluation

- **Motivations:**
	- Fault tolerance is critical at scale.
	- More components can fail.
	- More correlated components.
	- Multiple different types of failures.
	- Power limits might impact reliability

**Local Storage:** SSD, PCM, NVM. Fastest checkpoint level. Low reliability, transient failures.

**Partner Copy:** Ckpt. Replication. Fast copy to neighbor node. It tolerates single node crashes.

**RS Encoding:** Ckpt. Encoding. Slow for large checkppoints. Very reliable, multiple node crashes.

**File System:** Classic Ckpt. Slowest of all levels. The most reliable. Power outage.

- **Multilevel Ckpt. with several:**
	- Resiliency levels
	- Ckpt. overheads
	- Ckpt. intervals
	- Communications

- **Hybrid systems:**
	- FTI dedicated threads
	- Asynchronous data transfer
	- Reduced ckpt. overhead

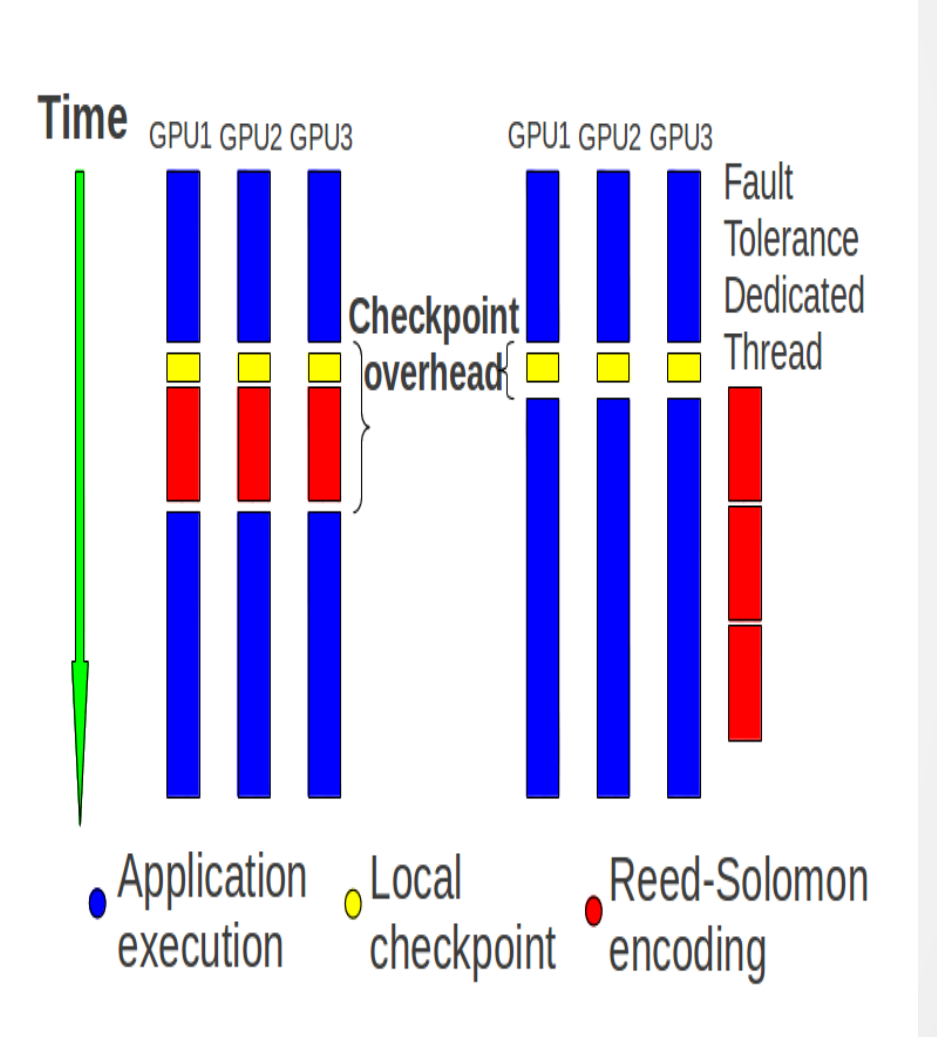

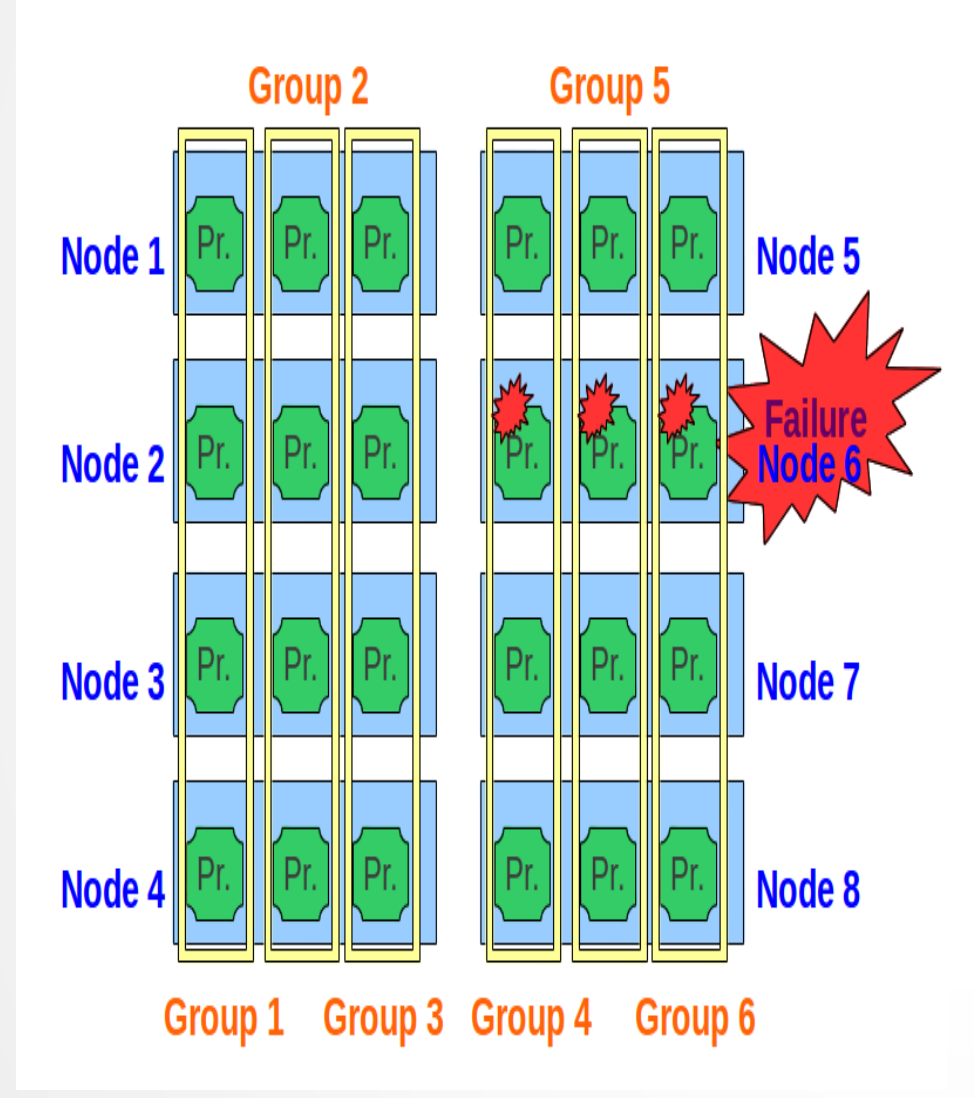

- **Topology Aware:**
	- Topology recognition
	- Intelligent clustering
	- Enhanced reliability

- Application-level
- **Simple API:**
	- FTI\_Init
	- FTI\_Protect
	- FTI\_Snapshot
	- FTI\_Finalize

```
int main(int argc, char **argv) {
   MPI Init(&argc, &argv);
   FTI_Init("conf.fti", MPI_COMM_WORLD);
      double *grid;
      int i, steps=500, size=10000;
   FTI Protect(0, &i, 1, FTI INTG);
   FTI Protect(1, grid, size,FTI DFLT);
   for (i=0; i < steps; i++) {
      FTI Snapshot();
            kernel1(grid);
            kernel2(grid);
      }
```

```
FTI Finalize();
MPI Finalize();
```

```
   return 0;
```
}

#### ● **FTI\_Init:**

- Read configuration file
- Creates checkpoint directories
- Detect topology of the system
- Regenerate data upon recovery

- **FTI\_Protect:**
	- Stores metadata concerning the variable to protect

#### ● **FTI\_Snapshot:**

- Test if it is time for a checkpoint
- If it is, it checks which level of ckpt.
- It saves the checkpoint as requested
- It loads the checkpoint upon recovery

- **FTI\_Finalize:**
	- Frees the allocated memory
	- Informs it is over to dedicated threads
	- Clean checkpoints and metadata

**[basic]** # Set to 1 for having 1 FTI dedicated process per node **Head = 1** # Number of processes per node (including FTI dedicated processes)  $node size = 2$ # Path where local checkpoints will be stored ckpt dir  $=$  /path/to/local/storage/ # Path where global checkpoints will be stored qlbl dir  $=$  /path/to/qlobal/storage/ # Path where checkpoints metadata will be stored meta dir  $= /path/to/myhome/.fti/$ # Checkpoint interval in minutes  $\mathbf{c}$ kpt int  $\mathbf{r} = 1$ # Checkpoint interval for level 2 (in number of L1 checkpoints)  $\cosh 12 = 2$ # Checkpoint interval for level 3 (in number of L1 checkpoints)  $\cosh 13 = 4$ # Checkpoint interval for level 4 (in number of L1 checkpoints)  $\cosh 14 = 8$ **Configuration file for FTI**

**[basic]** # Set to 0 to do L2 post-processing asynchronously by the dedicated process **inline 12**  $= 0$ # Set to 0 to do L3 post-processing asynchronously by the dedicated process **inline 13** = 0 # Set to 0 to do L4 post-processing asynchronously by the dedicated process  $\text{inline 14}$  = 0 # Set to 1 to keep the last checkpoint after Finalize **keep last ckpt** = 0 # Size of the group for RS-encoding and Partner-copy ring  $group size = 4$ # Set to 1 for verbose mode, 2 for moderate, 3 for silent  $verbosity = 1$ **Configuration file for FTI**

**[restart]**

#### **Configuration file for FTI**

# This will be set to 1 automatically after FTI\_Init  $$ 

```
# This will be set to 1 automatically after FTI_Init
\text{exec id} = 2013-11-20 15-01-52
```

```
[advanced]
```

```
# Block size for communications
block size = 1024
```

```
# MPI tag for FTI communications
mpi tag = 2612
```

```
# Set to 1 for local tests in one single node (for developers)
local_test                     = 1
```
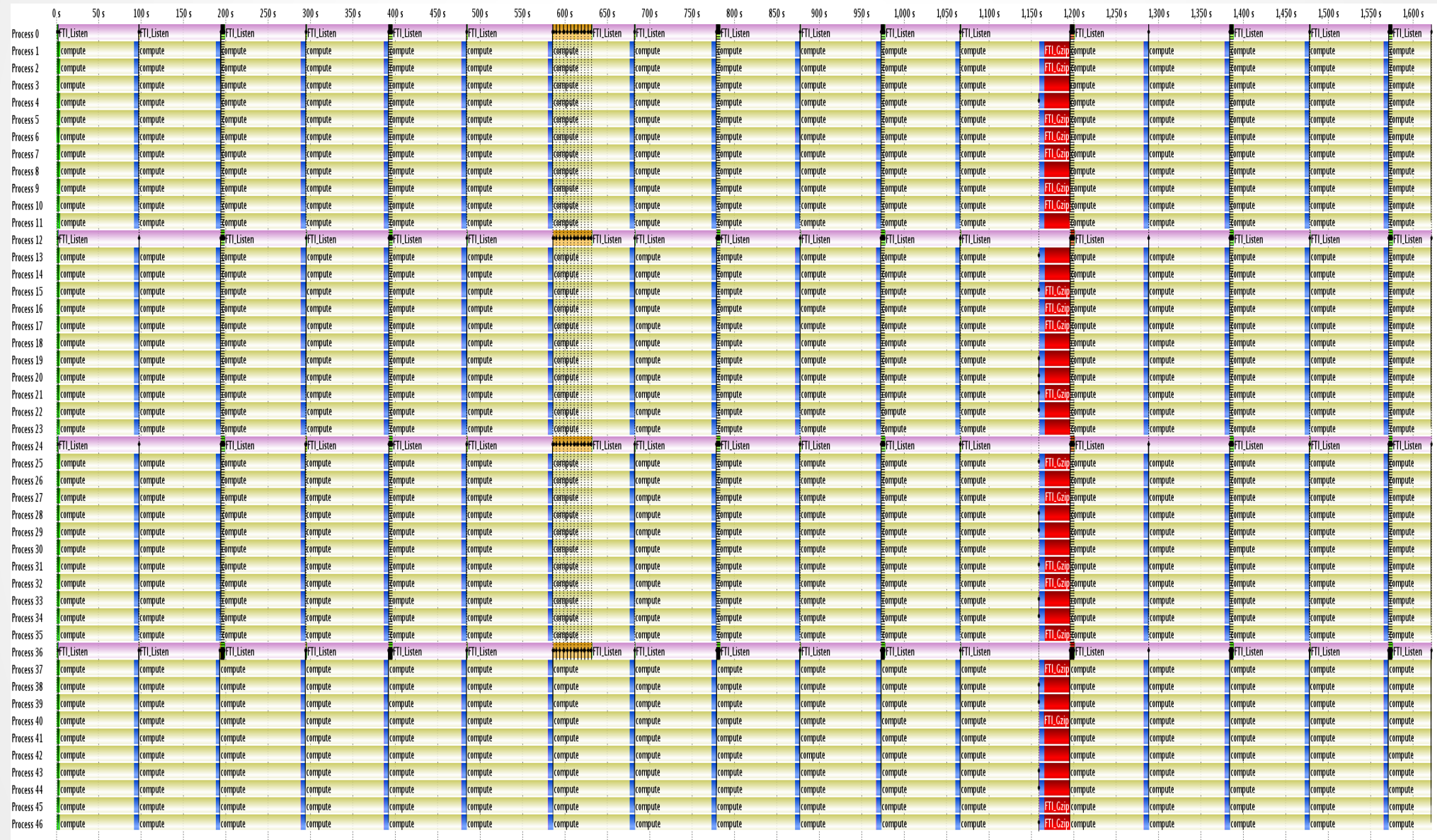

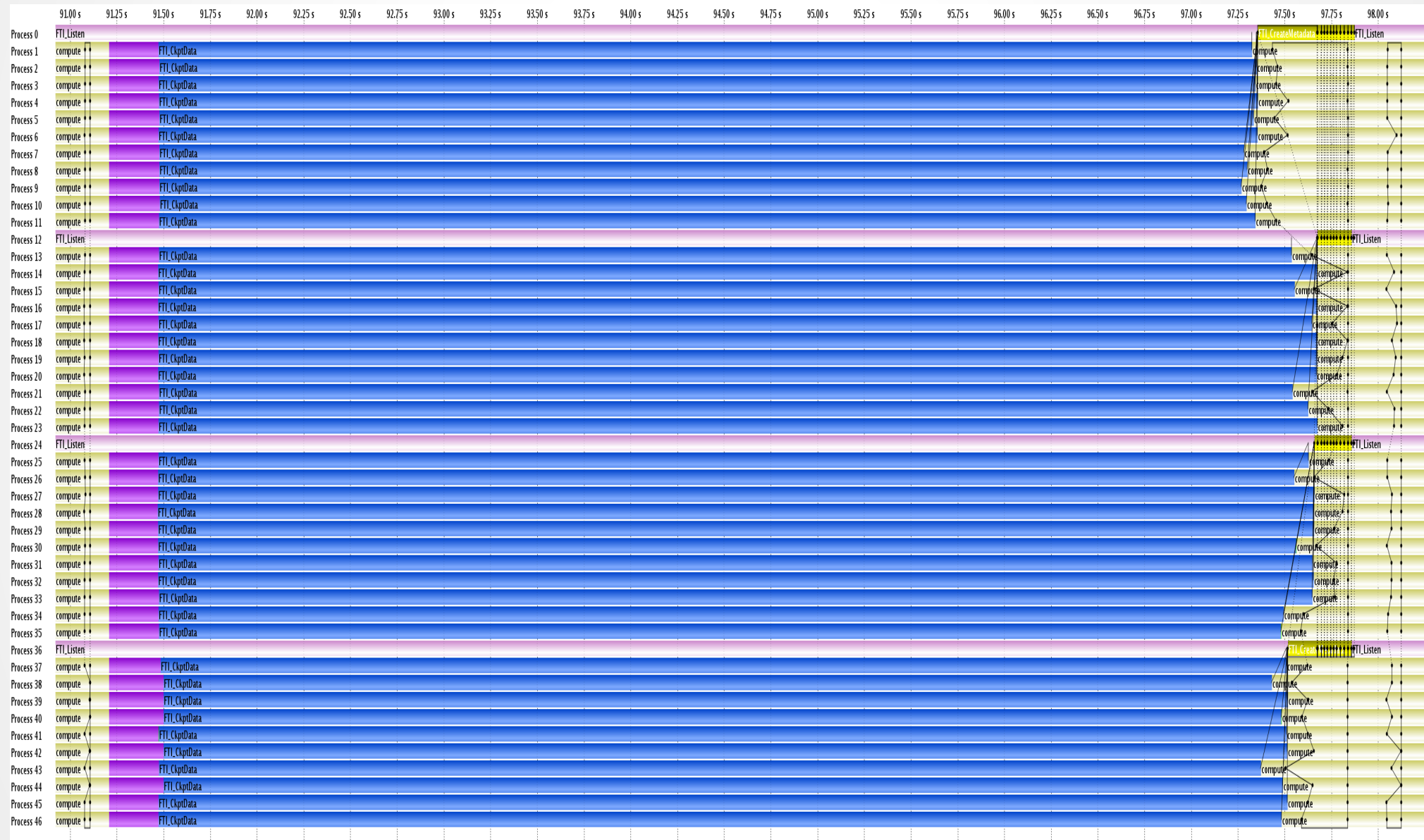

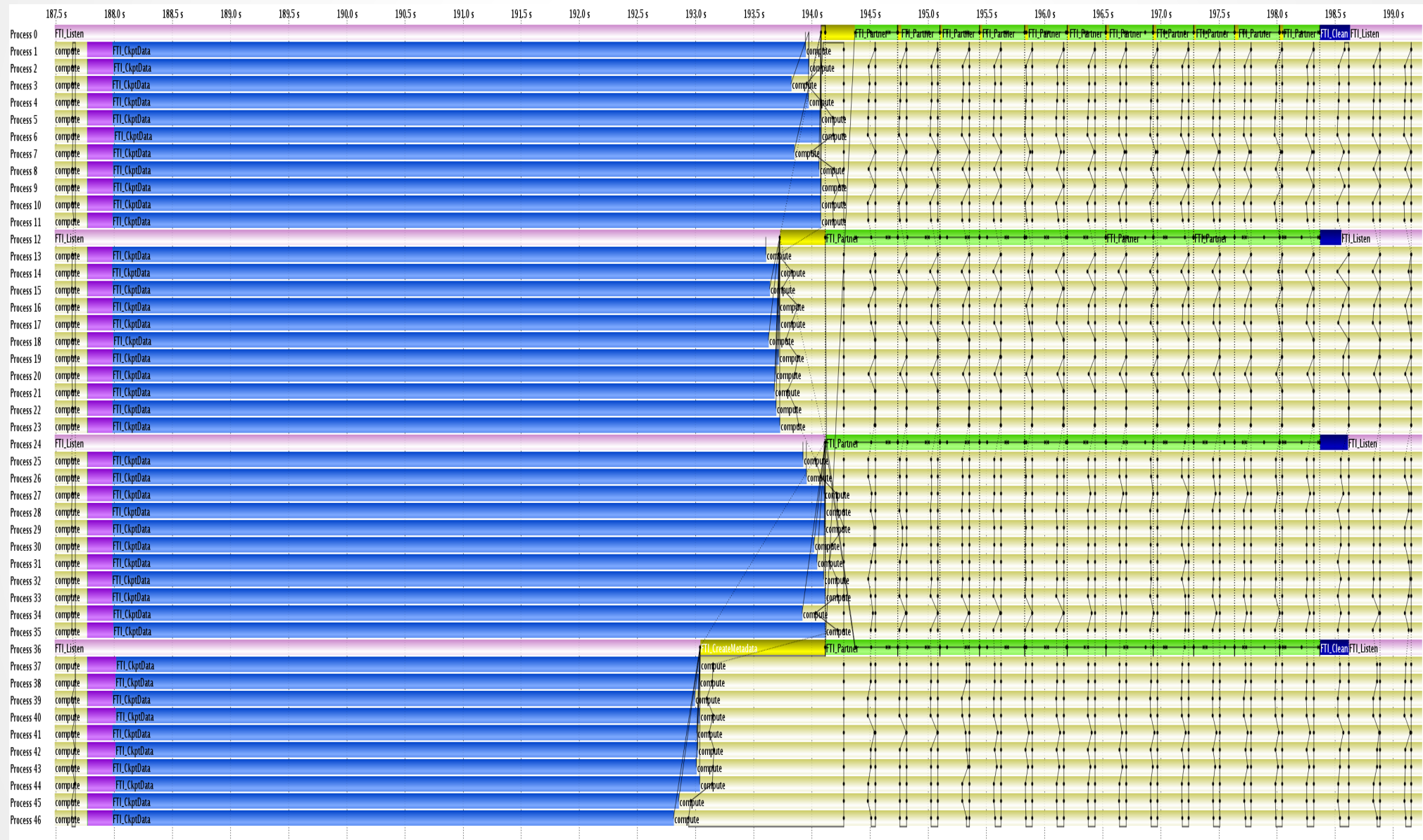

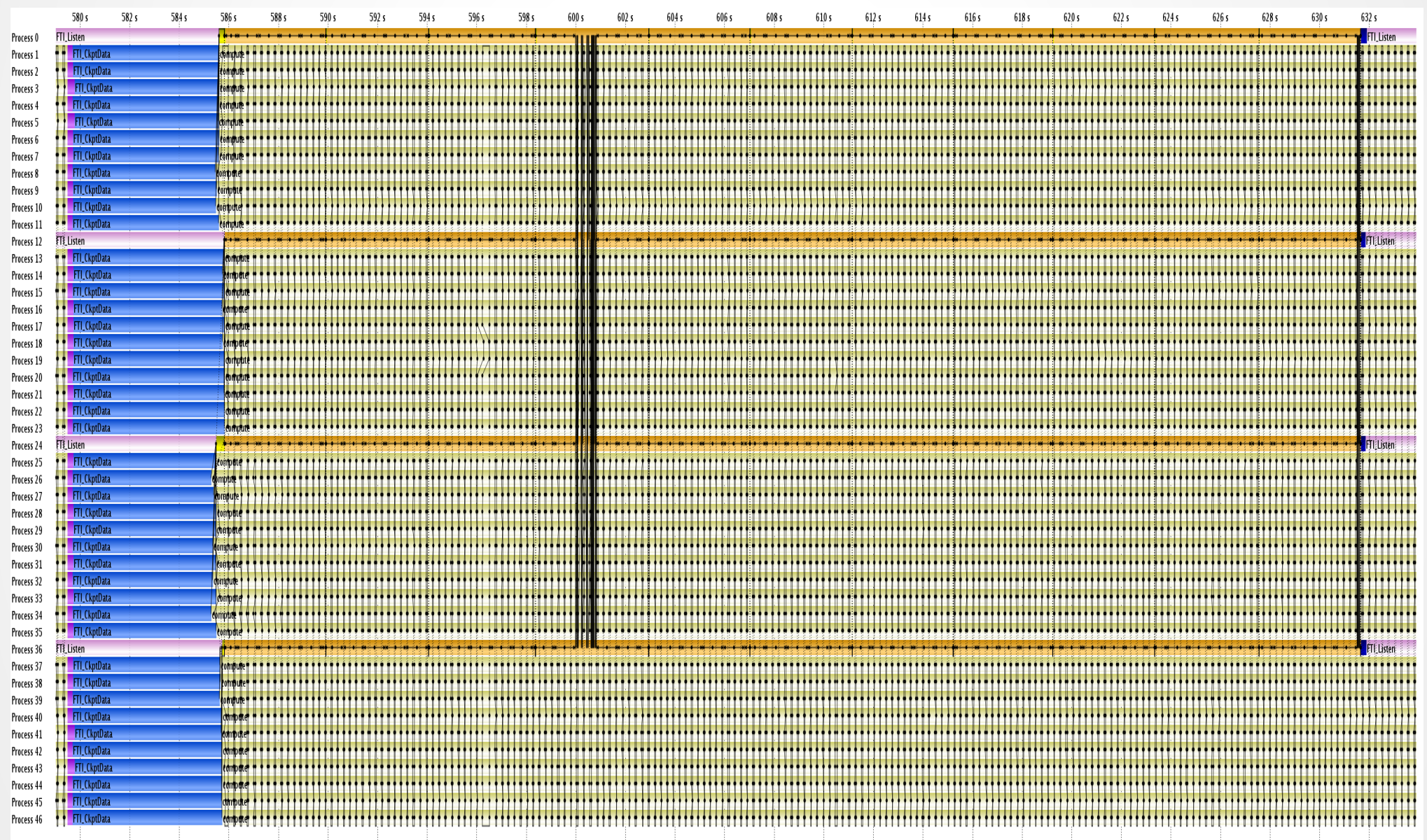

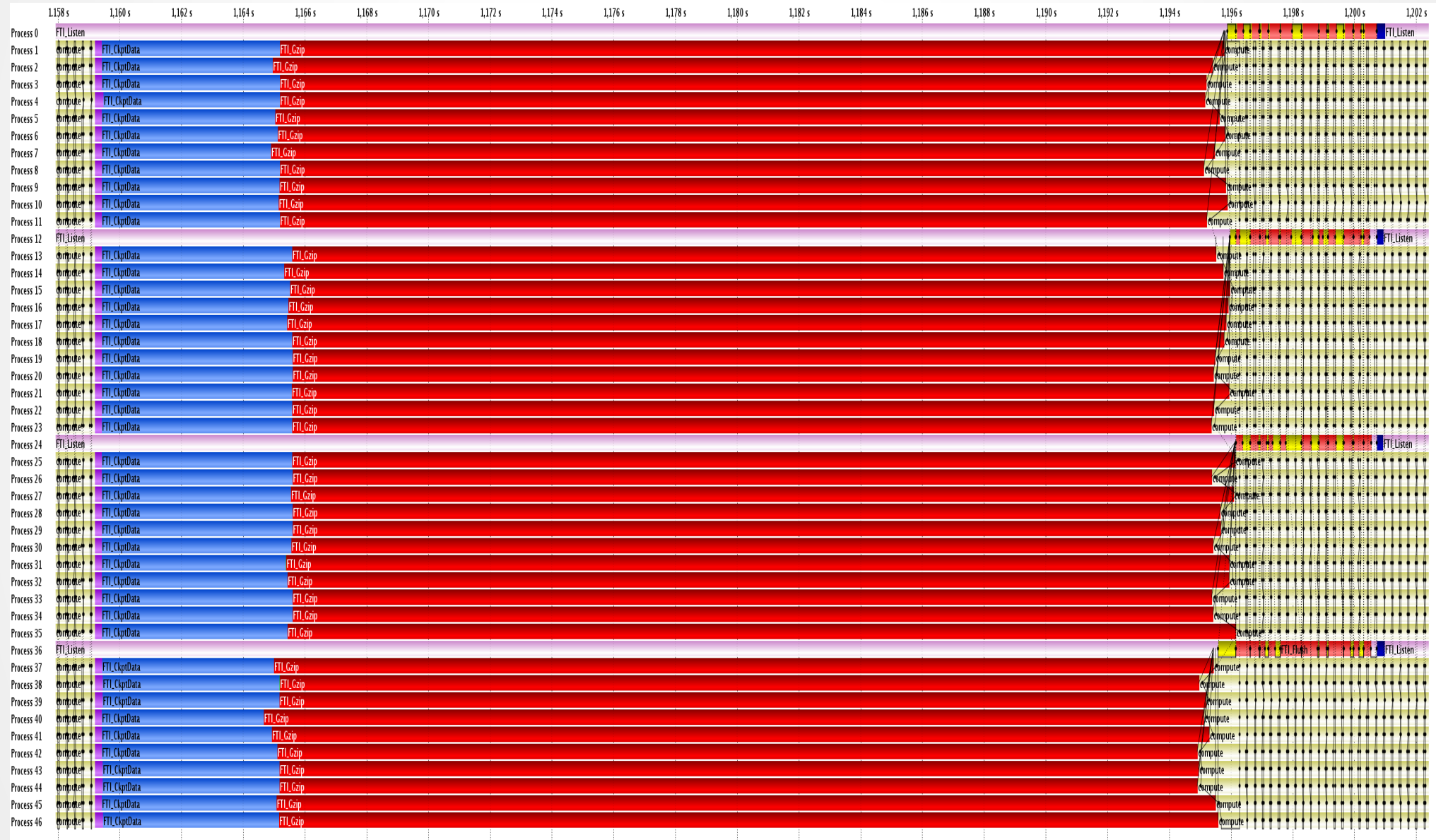

- **Large scale evaluation:**
	- CURIE supercomputer in France
	- SSD on the compute nodes (16 cores)
	- HYDRO scientific application
	- Using 1 FTI dedicated process per node
	- Checkpointing every ~6 minutes
	- Weak scaling to almost 10k processes

#### **Weak Scaling Checkpointing Overhead**

255MB Ckpt. size per core every 6 min.

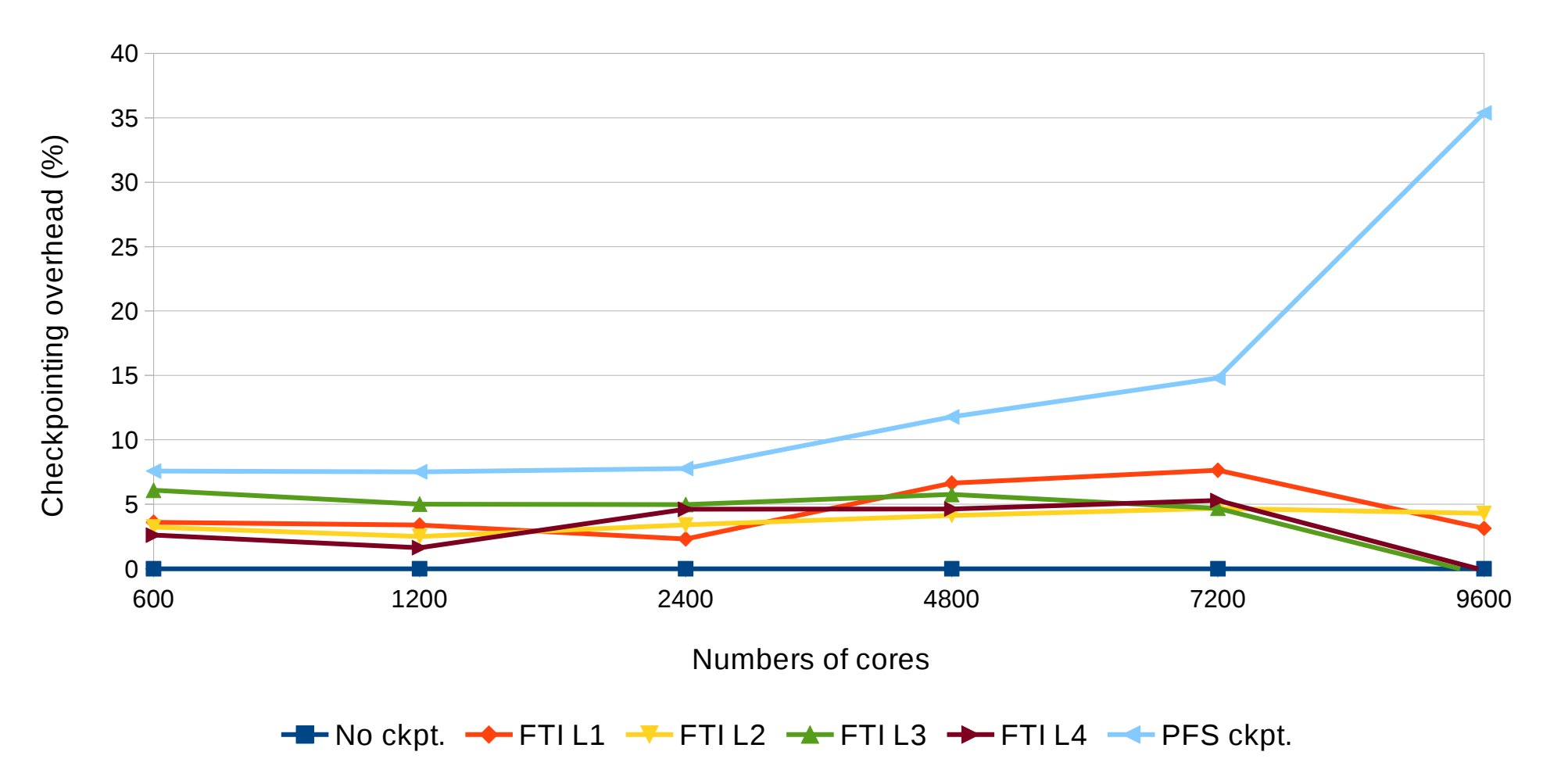

- Multilevel checkpointing for HPC
- Open Source under LGPL
- *<http://leobago.com/projects/fti/>*
- *leobago@mcs.anl.gov*

#### *Thank you!*

#### *Questions?*

*leobago@mcs.anl.gov*